# **ПРОФЕССИОНАЛЬНЫЙ МОДУЛЬ ПМ 04: «ПРОВЕДЕНИЕ РАБОТ ПО ЛЕСОУСТРОЙСТВУ И ТАКСАЦИИ»**

**Выполнил: студент гр. 21-Л Войцехович С.П.**

**Руководитель: А.А. Кучмистов**

**г. Дивногорск, 2016**

# Цели:

 Овладение видом профессиональной деятельности по проведению работ по лесоустройству и таксации, а также профессиональными компетенциями;

Задачи:

 получение практического опыта, умений и знаний по проведению работ по лесоустройству и таксации.

# **ПРОФЕССИОНАЛЬНЫЙ МОДУЛЬ ПМ 04 ВКЛЮЧАЕТ ОСВОЕНИЕ ЧЕТЫРЕХ ПРОФЕССИОНАЛЬНЫХ КОМПЕТЕНЦИЙ:**

- ПК 1: Проводить таксацию срубленных, отдельно растущих деревьев и лесных насаждений;
- ПК 2: Осуществлять таксацию древесной и недревесной продукции леса;
- ПК 3: Проводить полевые и камеральные лесоустроительные работы;
- ПК 4: Применять компьютерные технологии и программное обеспечение при проведении работ по лесоустройству и таксации.

# **ПК 1: ПРОВОДИТЬ ТАКСАЦИЮ СРУБЛЕННЫХ, ОТДЕЛЬНО РАСТУЩИХ ДЕРЕВЬЕВ И ЛЕСНЫХ НАСАЖДЕНИЙ.**

# А)Таксация срубленного дерева:

### Измерение диаметров на нечетных метрах

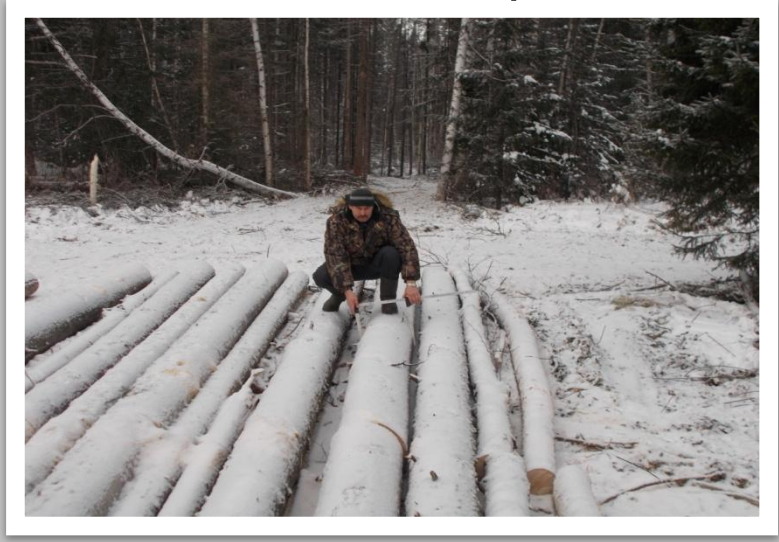

#### Измерение длины ствола

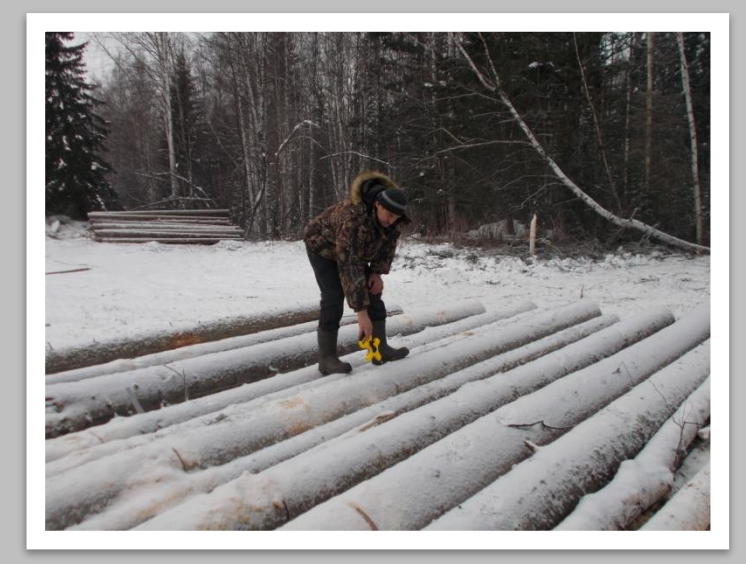

### Б)Таксация растущего дерева:

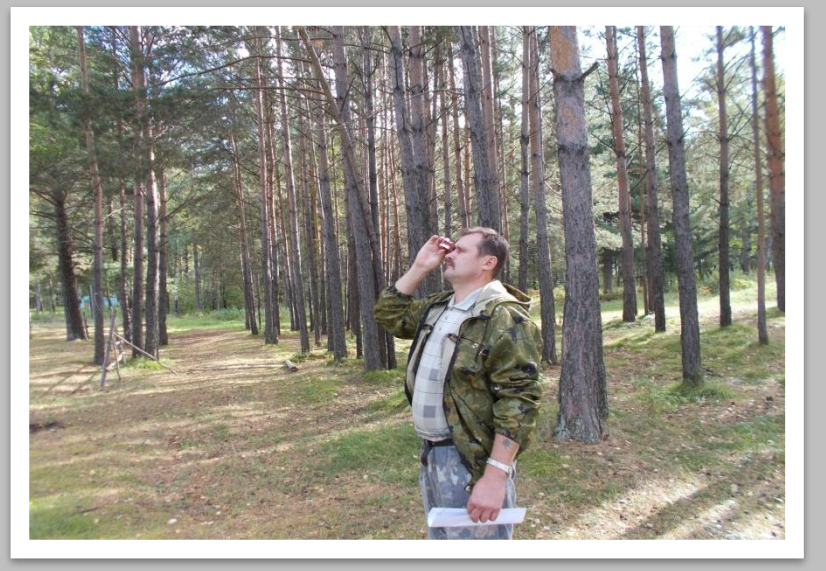

### Измерение высоты дерева

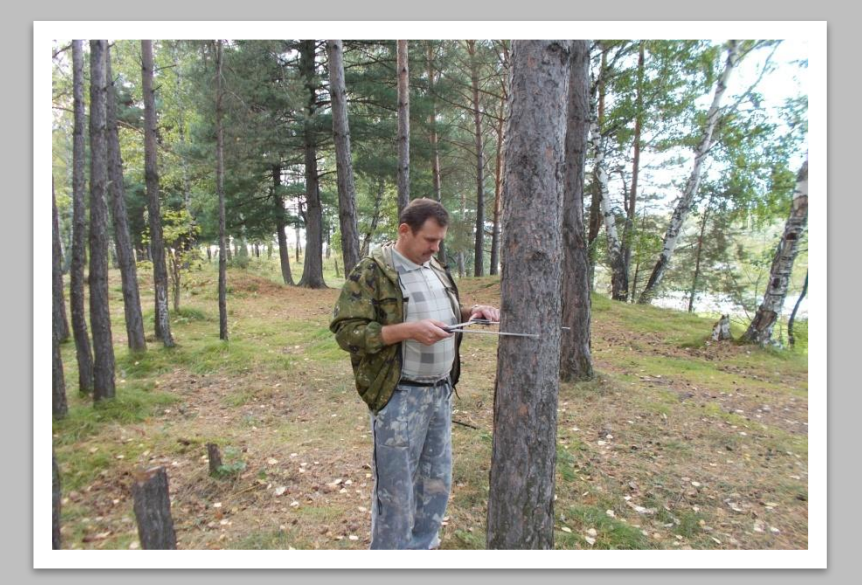

### Измерение диаметра на высоте 1,3 м.

## В)Таксация лесных насаждений

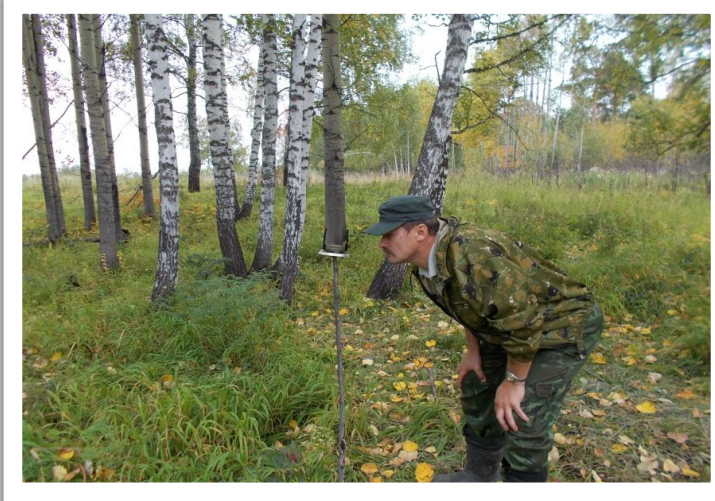

### **Карточка пробной площади**

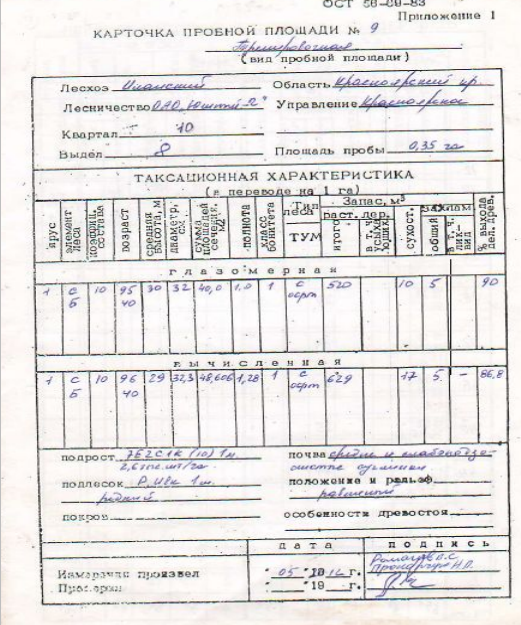

#### **Буссольная съемка участка**

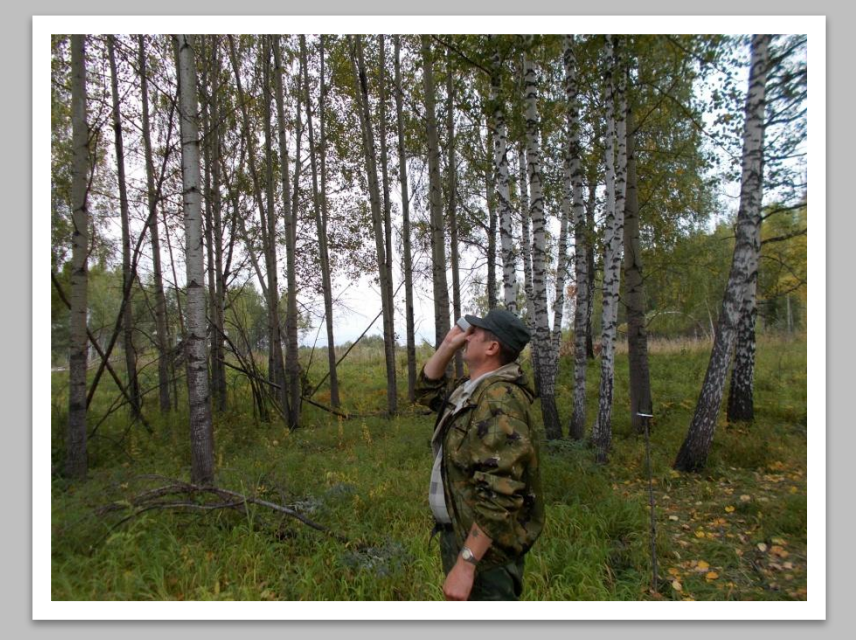

### **Измерительная таксация насаждения**

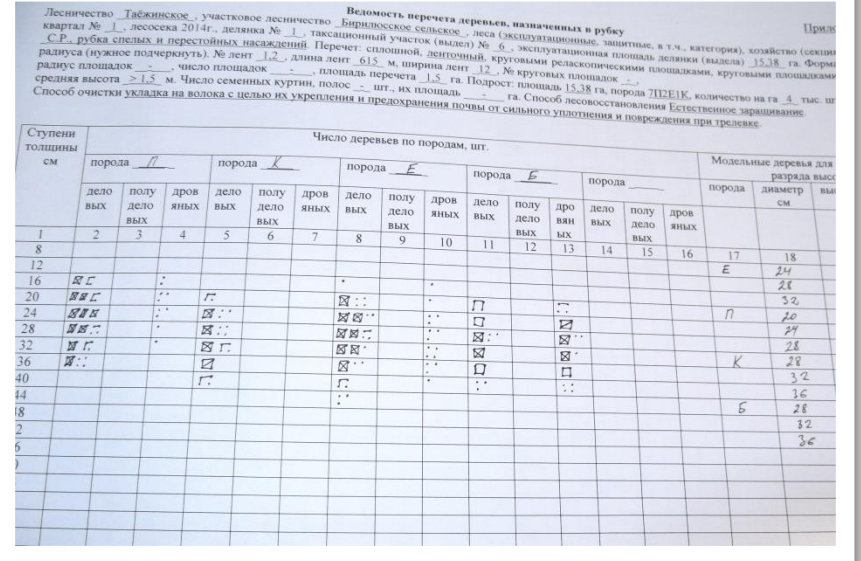

### Заполнение перечетной ведомости

### Установка лесосечного столба

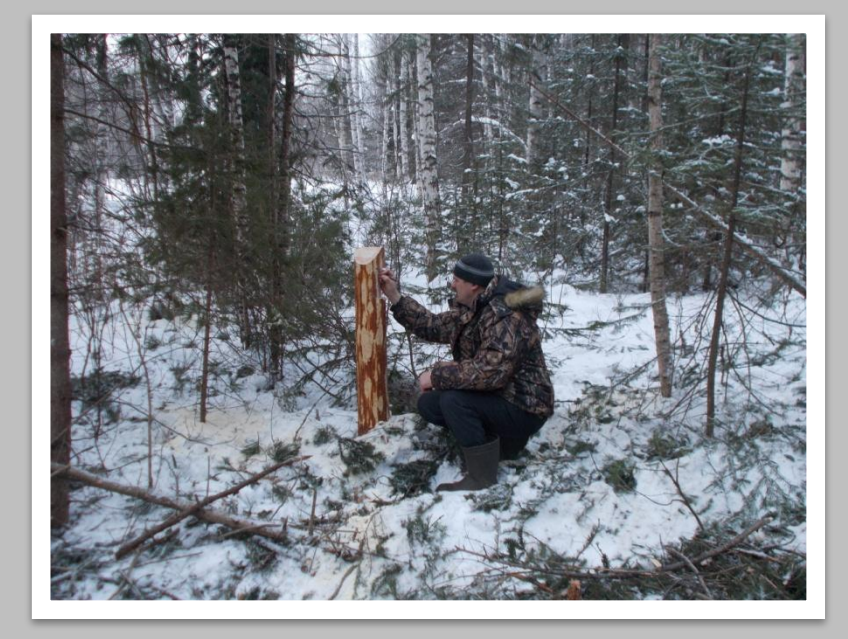

### Камеральная обработка материалов таксации насаждений

### Материально-денежная оценка древостоев лесосеки

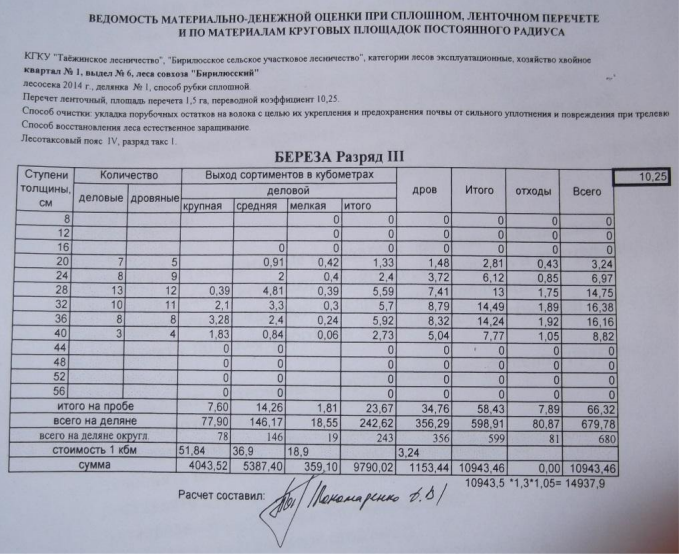

**AKT** ПРОВЕРКИ ОТВОДА И ТАКСАЦИИ ЛЕСОСЕКИ

Таежинское лесничество участковое лесничество Бирилюсское, квартал 183, выдел 9, 11, лесосека 2015 года, делянка № 1, вид пользования рубкипользования, эксплуатационные леса, площадь - 3,35 га.

.<br>Проверка произведена десничим Бирилюсского участкового лесничества О.Б. Загуменным, в присутствии участкового лесничего Бир Войнехович.

Качество натурного оформления: лесосека отграничена визирами, которые хорошо просматриваются, по углам стоят деляночные столбы, сп высотой 1.3 м, что соответствует ГОСТу, верх столбов затесан на 2 ската, вырублено окно, надтись сделана фломастером, очередность надписи сооп Расхождений промера линий нет. Привязка лесосеки в натуре соответствует данным на плане. Румбы линий съемки в натуре соответствуют рум

лесосеки. Соответствие отвода действующим правилам рубок: соответствует.

Замечаний при выборе способа таксации - нет (ленточный)

Материальная и денежная оценка

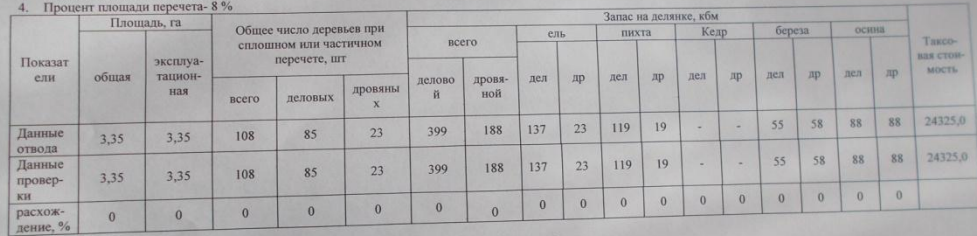

Оценка работы: удовлетворительно.

Руководитель КГБУ «Таежинское лесничество» участковое лесничество Бирилюсское

Участковый лесничий

25.08.2015 r

Песничий

# ПК 2: ОСУЩЕСТВЛЯТЬ ТАКСАЦИЮ ДРЕВЕСНОЙ И НЕДРЕВЕСНОЙ **ПРОДУКЦИИ ЛЕСА**

### Обмер поленницы дров

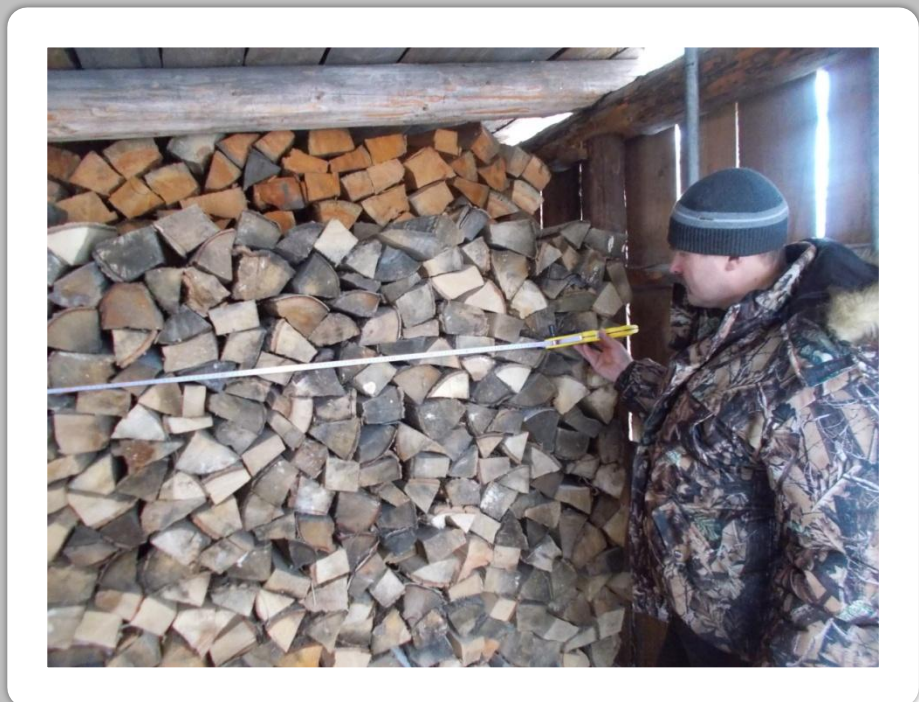

# Обмер штабеля пиломатериалов

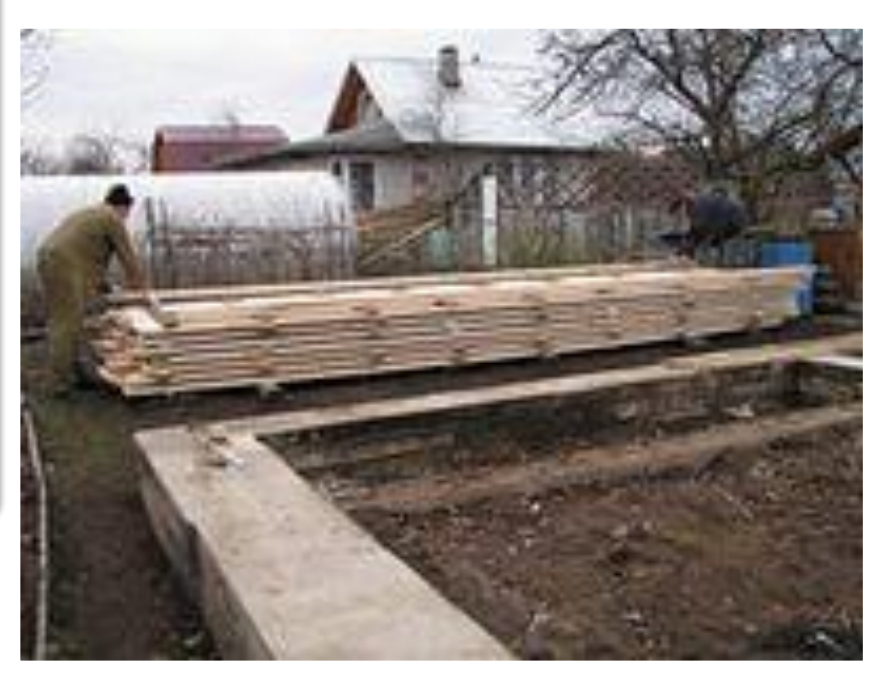

# **ПК 2: ОСУЩЕСТВЛЯТЬ ТАКСАЦИЮ ДРЕВЕСНОЙ И НЕДРЕВЕСНОЙ ПРОДУКЦИИ ЛЕСА**

Учет недревесной продукции леса: ресурсы березового сока, пищевые ресурсы, древесная зелень, сырьевая база подсочки, и т. п.

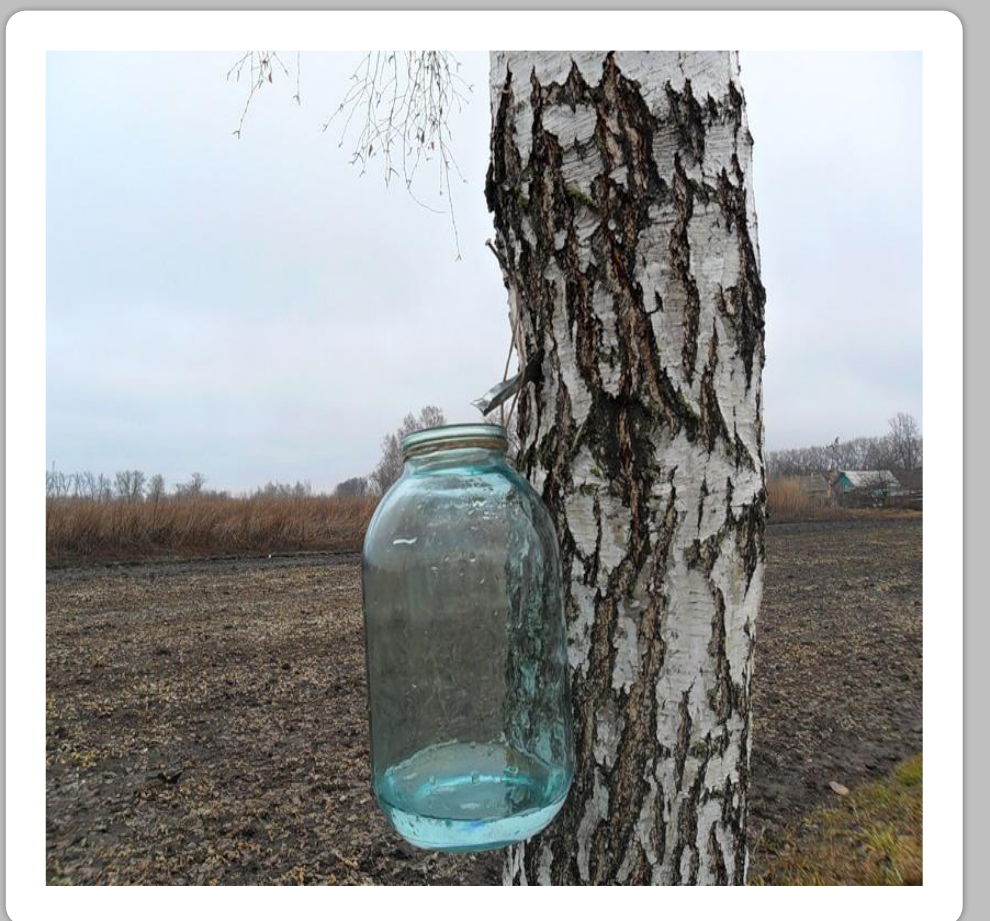

# **ПК 3: ПРОВОДИТЬ ПОЛЕВЫЕ И КАМЕРАЛЬНЫЕ ЛЕСОУСТРОИТЕЛЬНЫЕ РАБОТЫ.**

А) Полевые работы:

Организация территории лесничества (прочистка просек и визиров, постановка квартальных столбов);

Глазомерно-измерительная таксация всех категорий земель с заполнением полевых карточек таксации ;

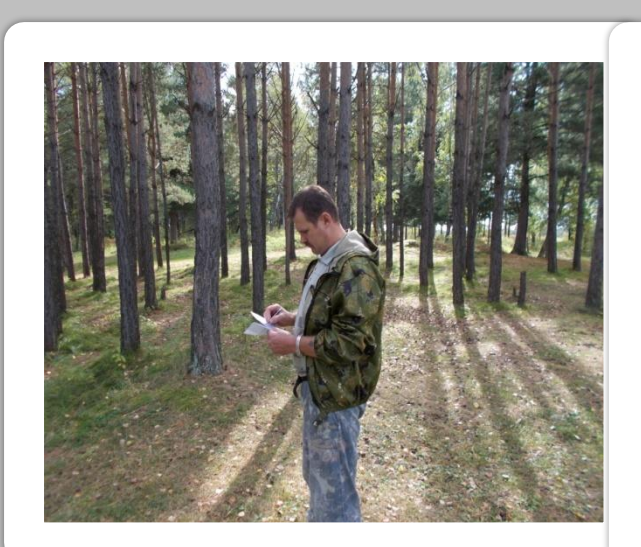

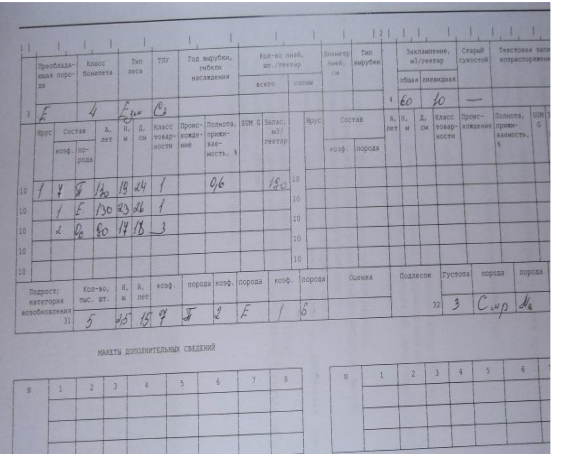

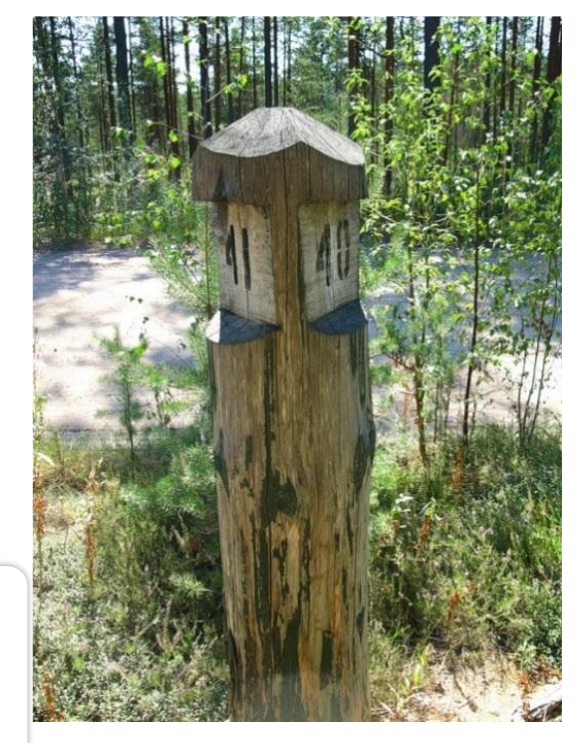

# **ПК 3: ПРОВОДИТЬ ПОЛЕВЫЕ И КАМЕРАЛЬНЫЕ ЛЕСОУСТРОИТЕЛЬНЫЕ РАБОТЫ.**

Работа с полевым программно-измерительным комплексом для государственной инвентаризации лесов

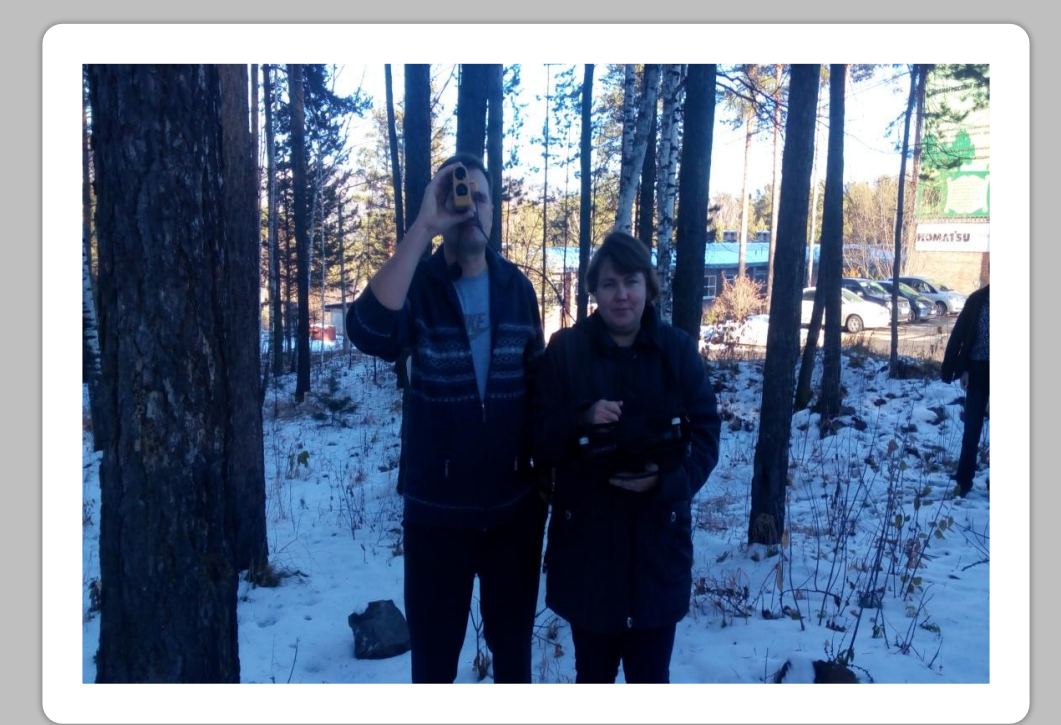

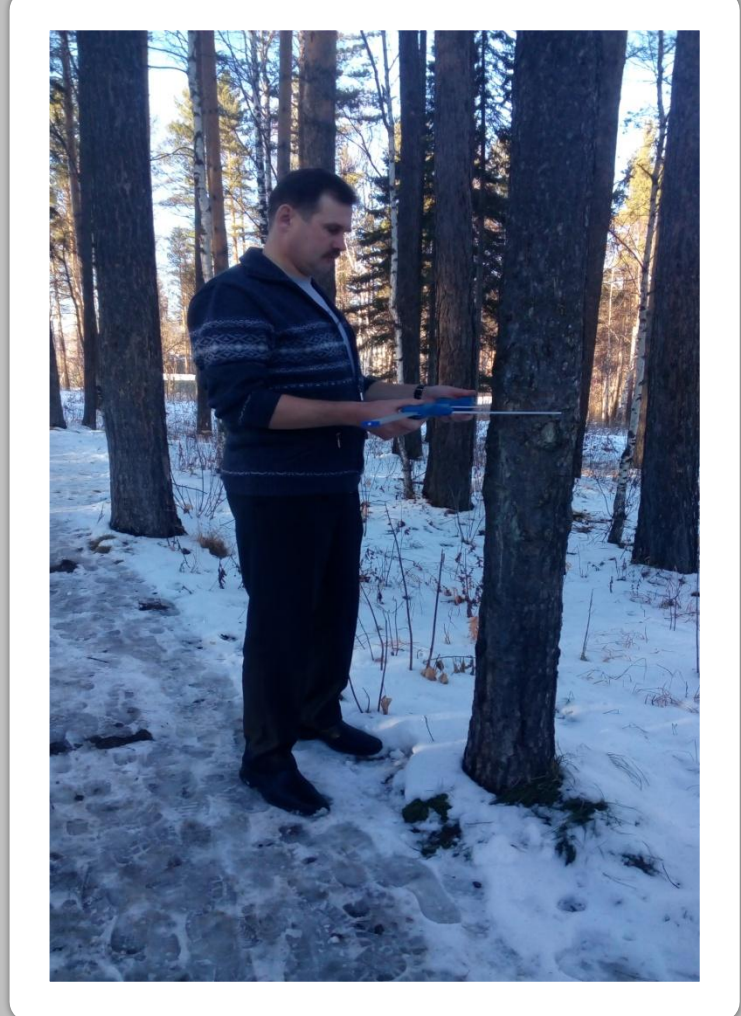

# **ПК 3: ПРОВОДИТЬ ПОЛЕВЫЕ И КАМЕРАЛЬНЫЕ ЛЕСОУСТРОИТЕЛЬНЫЕ РАБОТЫ.**

### Б) Камеральные работы:

ı

#### Шифровка карточек таксации

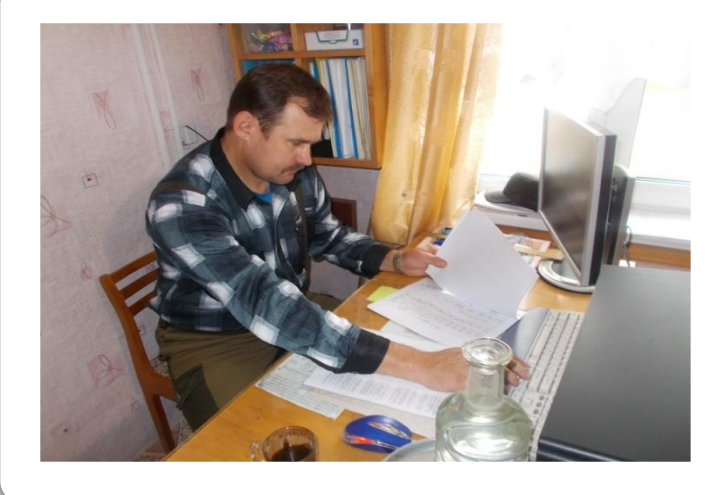

Изготовление плановокартографических материалов

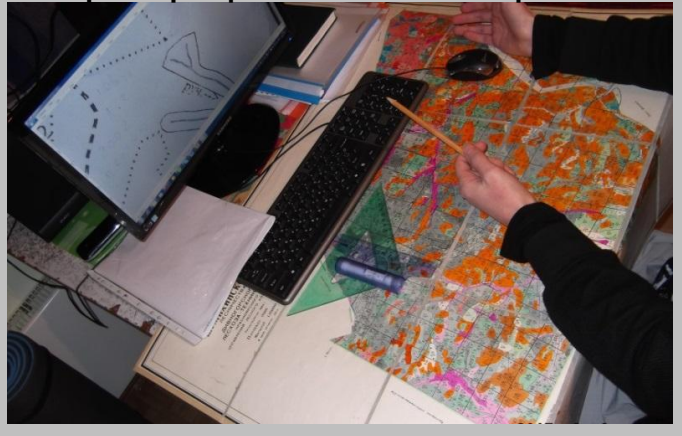

Обработка полевых материалов

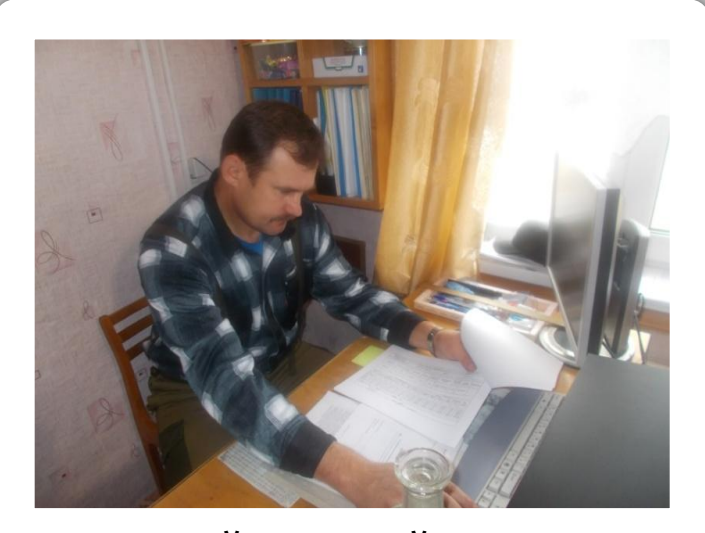

#### Лесохозяйственный регламент

**УТВЕРЖДЕН** приказом министерства природных ресурсов и лесного комплекса Красноярского края

от 22.12.2014 № 93-о

Лесохозяйственный регламент Балахтинского лесничества

#### Введение

Лесохозяйственный регламент разработан на основании части 7 статьи 87 Лесного кодекса Российской Федерации (далее - ЛК РФ), приказа Министерства природных ресурсов Российской Федерации от 19.04.2007 № 106 «Об утверждении Состава лесохозяйственных регламентов, порядка их разработки, сроков действия и порядка внесения в них изменений».

Лесохозяйственный регламент является основой для осуществления использования, охраны, защиты и воспроизводства лесов, расположенных в границах Балахтинского лесничества (далее - лесничество).

Лесохозяйственный регламент составляется на срок 10 лет.

Разработчиком лесохозяйственного регламента является Восточно-

1. Полевой программноизмерительный комплекс технологии "FieldMap" – применяем при проведении ГИЛ (государственная инвентаризация лесов).

2. Программа "LesCis" на базе MapInfo – электронная совмещенная таксационная и картографическая база

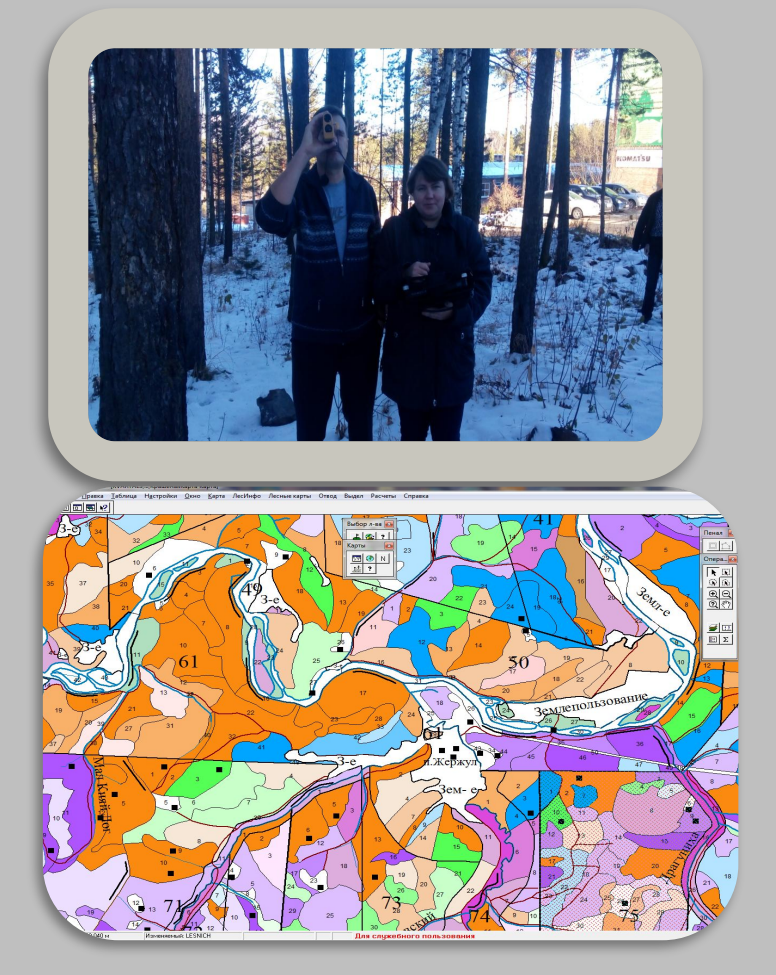

3."MDOL" – программы для материальной и денежной оценки лесосек;

4. "Proba" – программа для камеральной обработки таксации насаждений;

5. "Square" - обработка материалов геодезической съемки лесосеки (пробной площади).

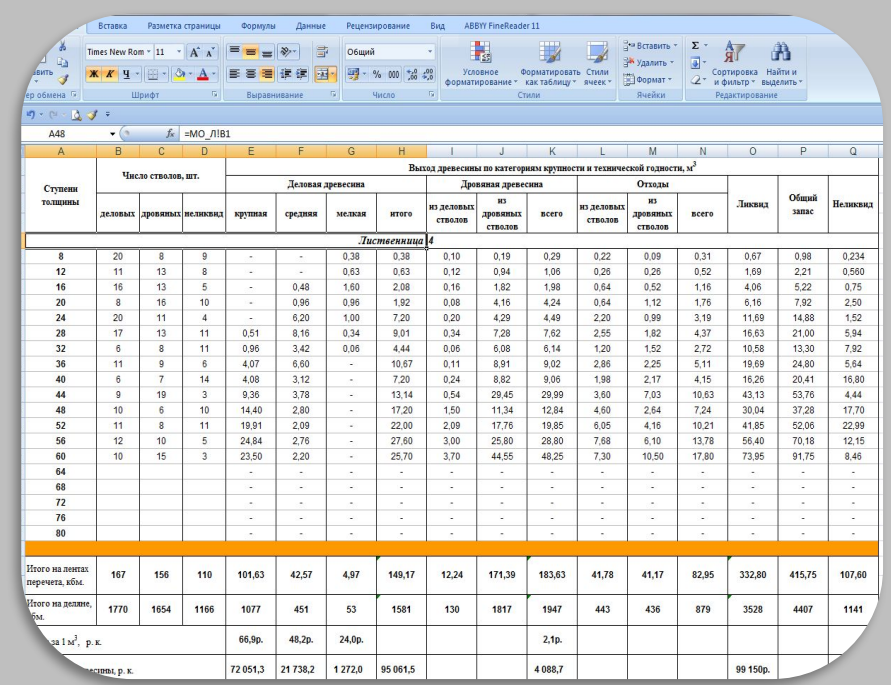

6. "MapSource" – программа для работы с СНУ (спутниковые навигационные устройства); 7. "Far Manager" – шифровка карточек таксации для создания электронной таксационной базы лесничества (арендного участка).

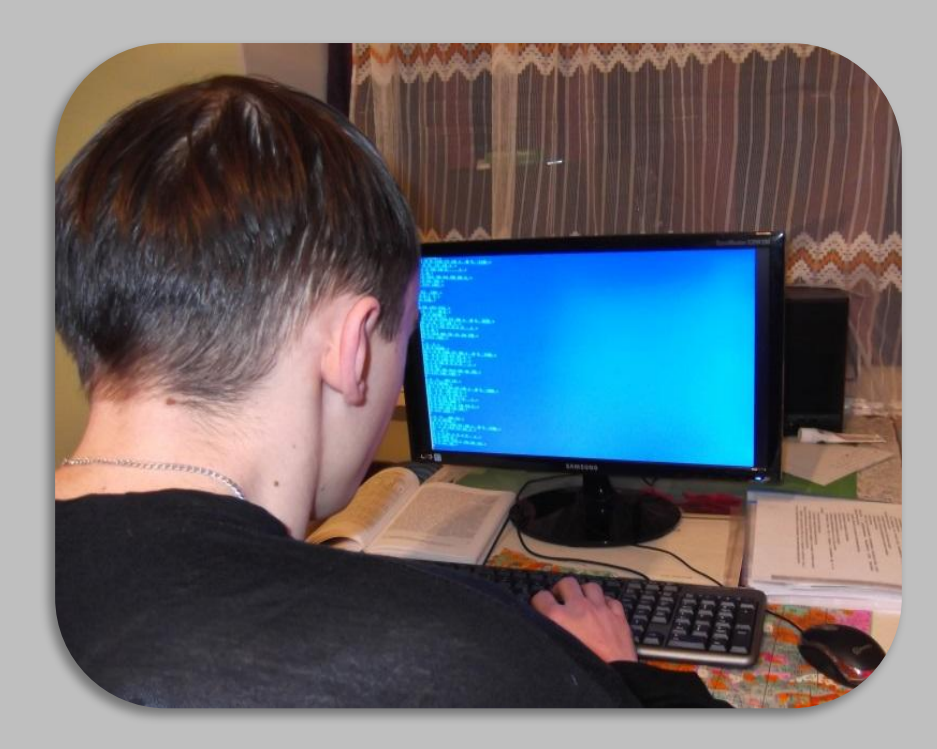

8. "Gimp" – создание электронных плановокартографических материалов (топографические карты, планшеты);

9. Программное обеспечение "Microsoft Office" создание документов, проведение расчетов, создание презентаций в лесной отрасли Красноярского края; 10. Другие программы

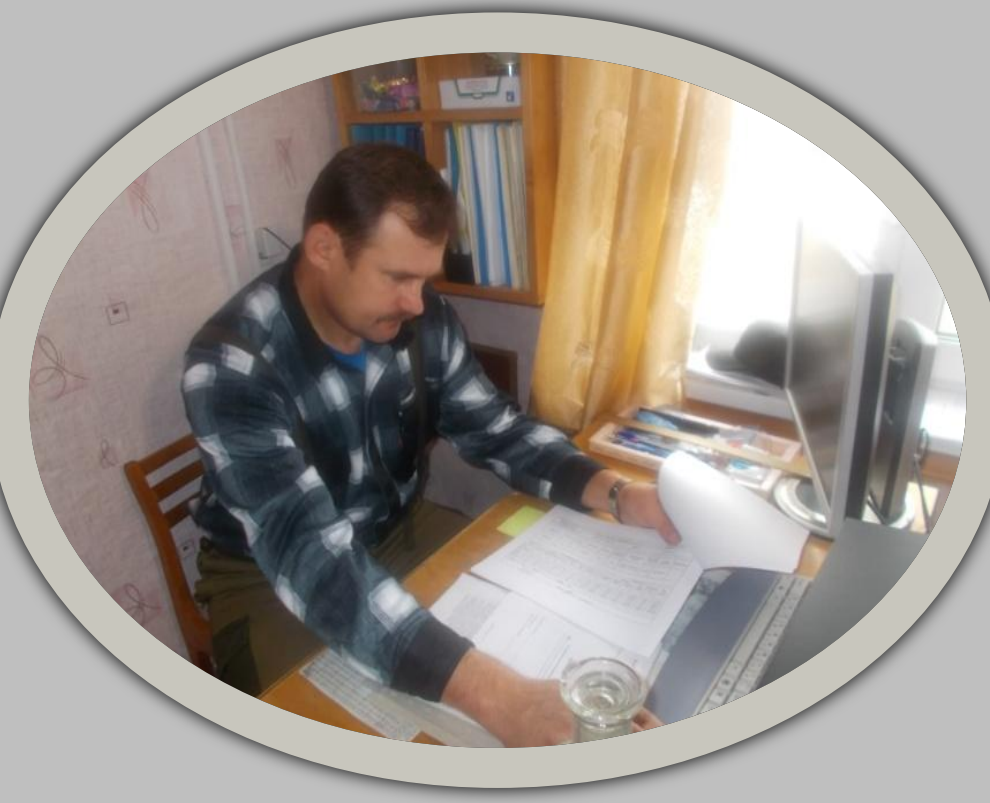

# БЛАГОДАРЮ ЗА **ВНИМАНИЕ!**